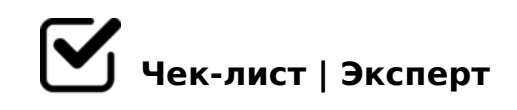

## **Создание чек-листа**

Учимся создавать чек-лист

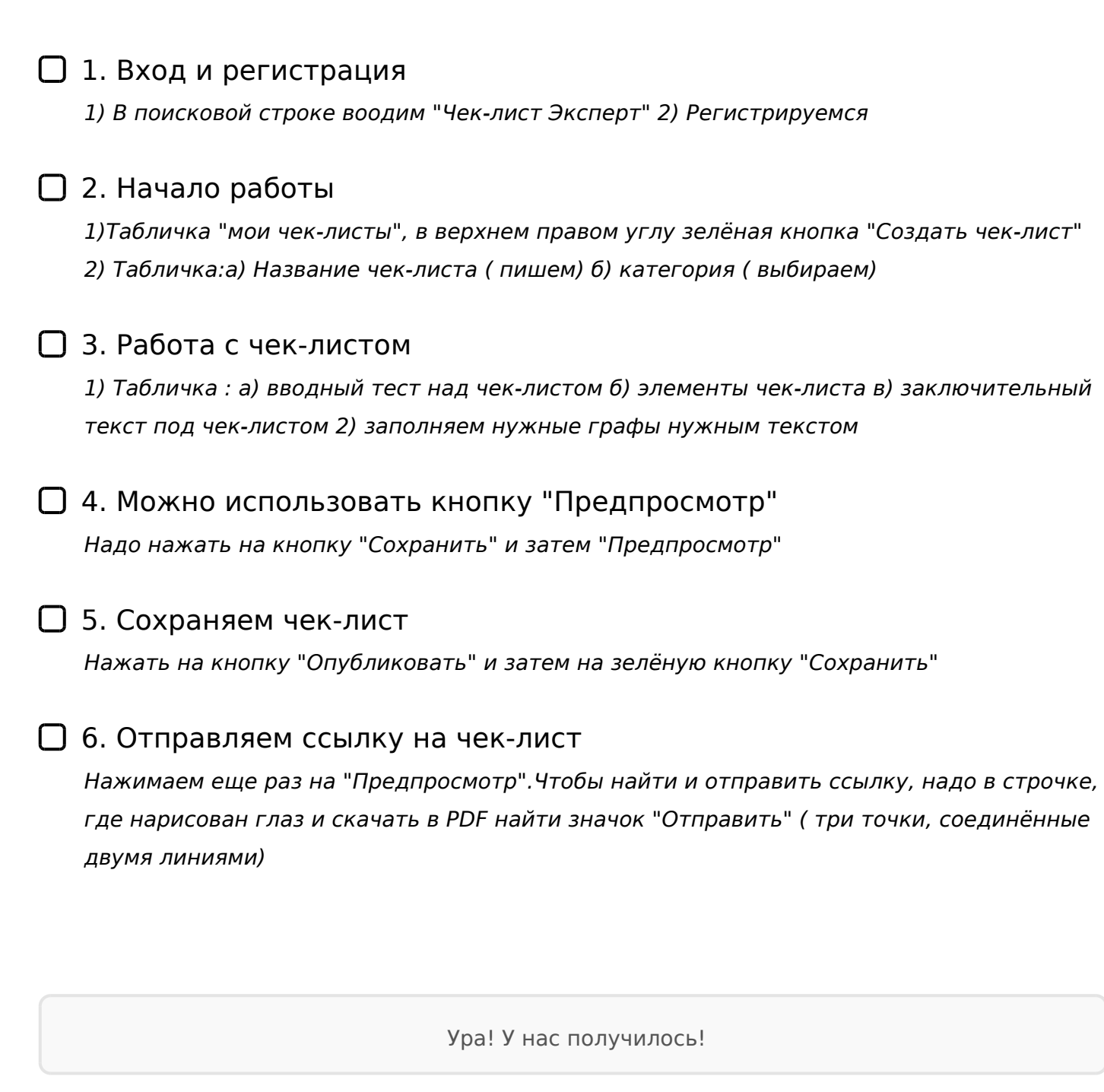

## !>740=> A ?><>ILN >=;09= A5@28A0 '5:-;8<u>LAtBspls://Ac?hSe@UBlists</u>.expert

 $:0:MB > C1@0BL?$